## **PATIENT FOLDER:**

## **How to Preview a Report**

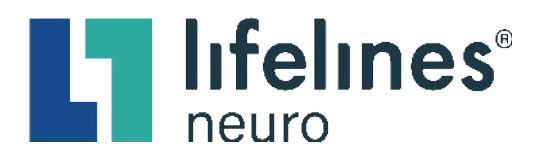

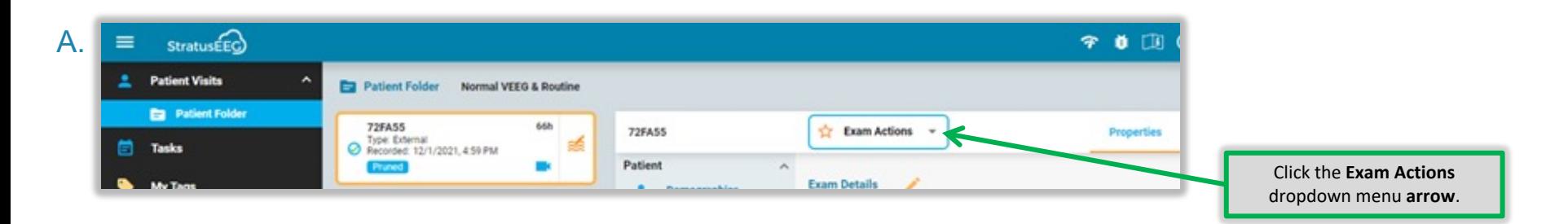

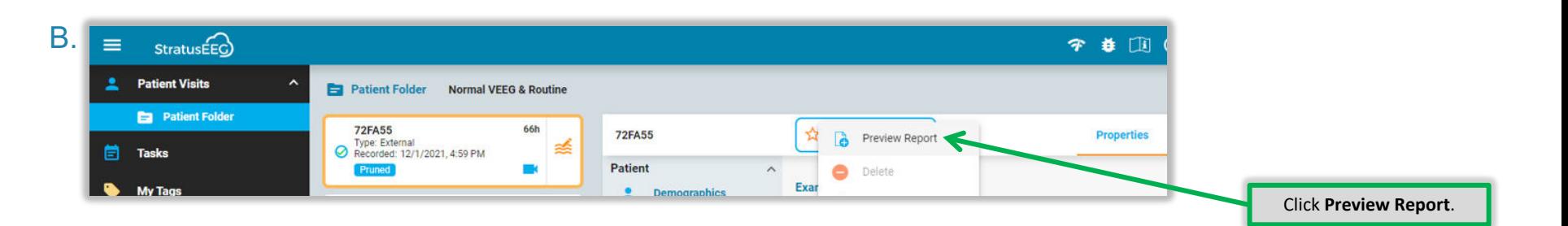

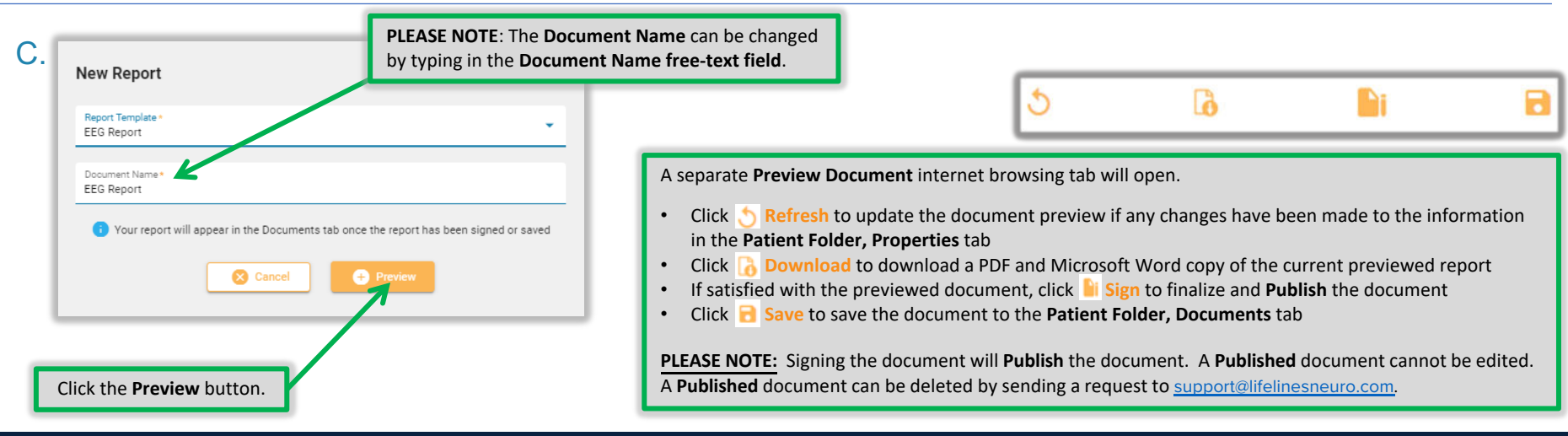

This material is for training purposes only and is not intended to replace the Stratus EEG 5.0 User Manual. 05.11.2023